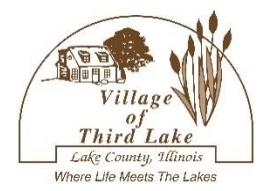

## **Commemorative Paver Order Form**

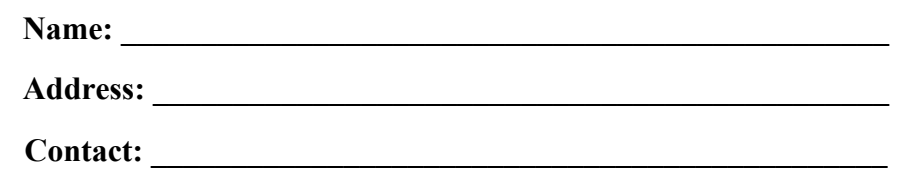

**\_\_\_\_\_ 8" x 15" paver @ \$100 per paver - icon # \_\_\_\_, icon # \_\_\_\_ @ \$8.00 per icon TOTAL \$ \_\_\_\_\_\_\_\_\_ 5 lines, 23 characters per line. Icons are optional, icon #s can be found on the last page**

**\_\_\_\_\_ 15" x 15" paver @ \$195 per paver - icon #\_\_\_\_, icon #\_\_\_\_ @ \$8.00 per icon TOTAL \$\_\_\_\_\_\_\_\_\_ 10 lines, 23 characters per line. Icons are optional, icon #s can be found on the last page**

**TOTAL AMOUNT DUE: \$\_\_\_\_\_\_\_\_\_\_**

**Payment can be made with cash, check or credit card. Please make checks payable to the Village of Third Lake. Question[sKNOVAK@THIRDLAKEVILLAGE.COM](mailto:KNOVAK@THIRDLAKEVILLAGE.COM)**

**Please return your completed order form with payment to the Village Hall no later than 8/15/24.**

**Please print clearly the inscription as you want it to appear on your paver, one character per space. Icons are an additional \$8.00 each (maximum 2 icons per paver). Please allow 3 spaces on 2 lines for each icon. Indicate icon placement\* by shading in spaces and denoting icon number. Icons can be found on the next page.**

**For 8" x 15" paver:**

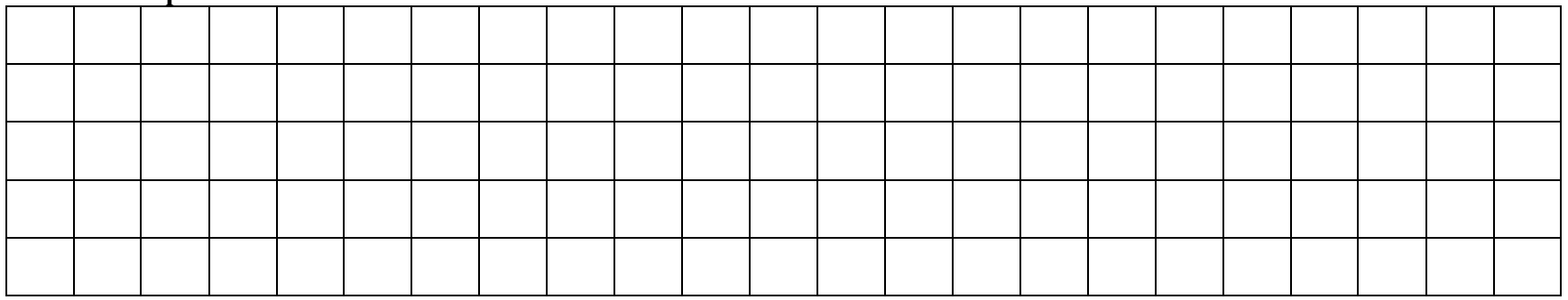

## **For second 8" x 15" paver, if desired:**

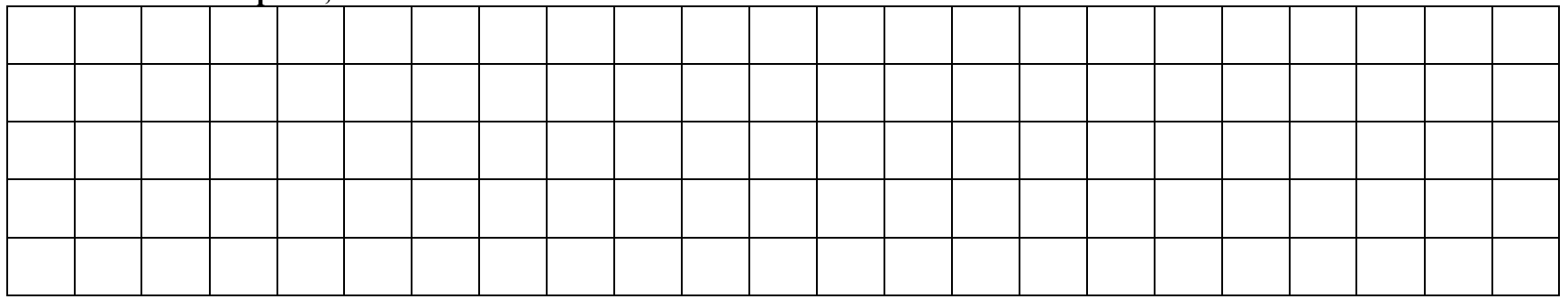

**\***The engraving company reserves the right to determine the final location of the icons and the Village of Third Lake reserves the right to review the text.

## **For 15" x 15" paver:**

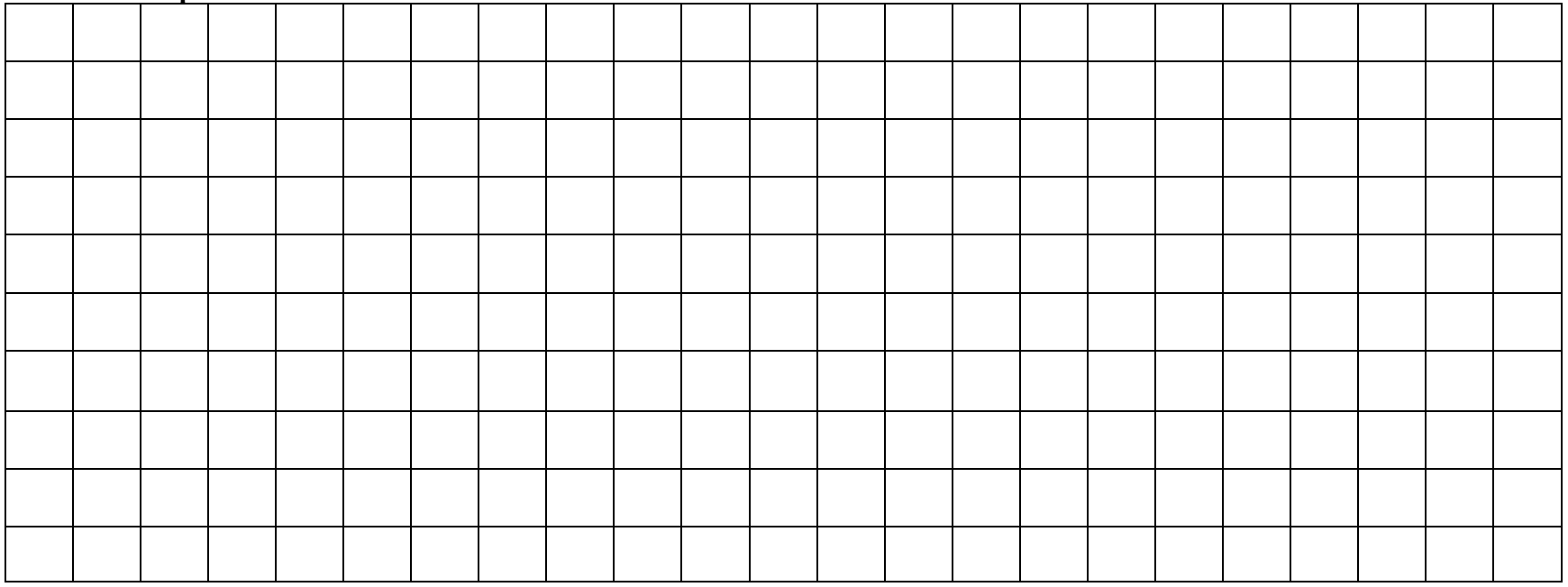

**Icons to select from:**

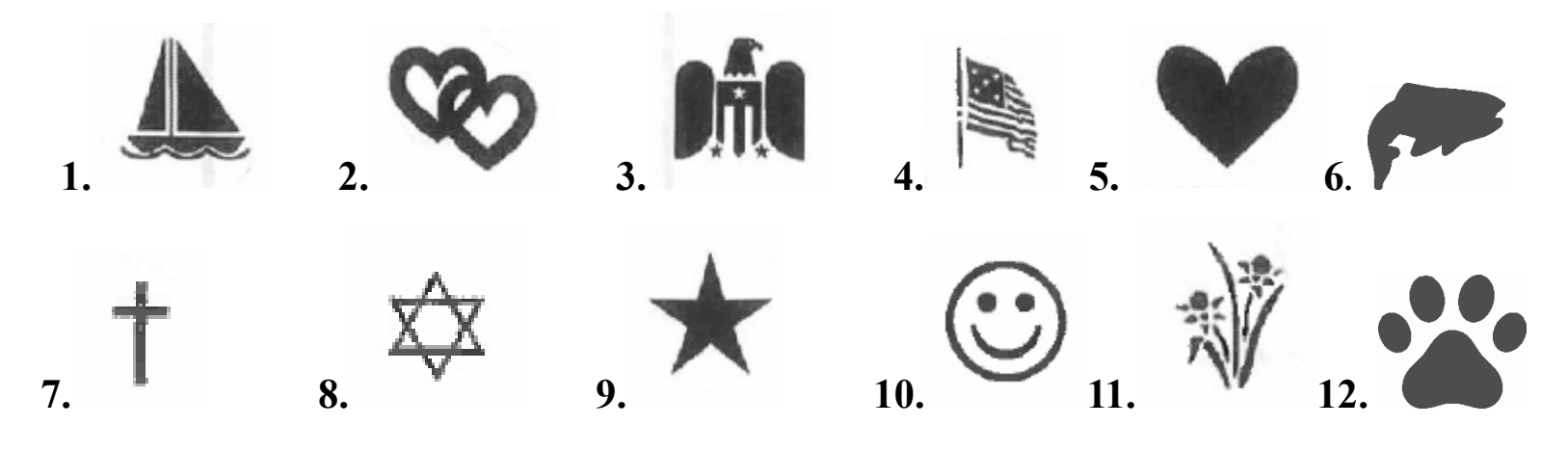